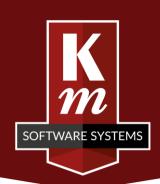

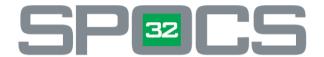

# S32PLAN

# **Information Pack**

An Interactive Production Scheduling solution for Machine Planning with the SPOCS32 system.

**S32Plan** uses data entered into your main SPOCS<sup>32</sup> system and updates in real time when changes are made (e.g. new orders, board booked in). There is no need for secondary data entry, spreadsheets or hand-written planning sheets. **S32Plan** will do the job.

Designed to be used by your Planner on a large screen, it allows effective planning of all machines, week-at-a-glance for all machines, no limit to forward planning.

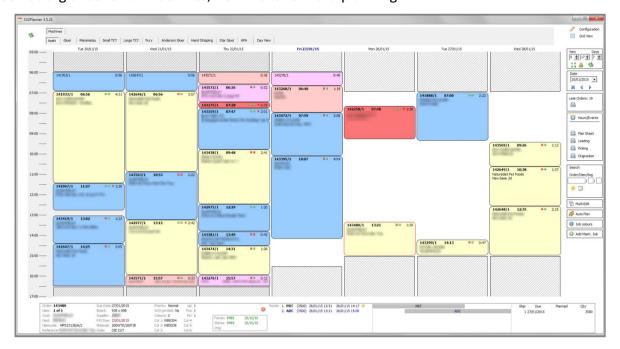

Each block represents a works order item on that machine. The size of the block represents the length of the job.

The grids are grouped under sections which will cope with the planning needs of even a large sheet plant.

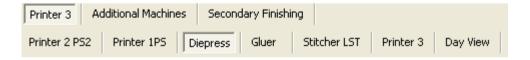

Each grid may be configured by the user to show the work on one or more machines.

In addition jobs may be marked for special attention in a variety of ways.

When any job is highlighted the details become visible at the bottom of the screen to enable informed decisions about combining work in sequences to minimise washdown and blade changes.

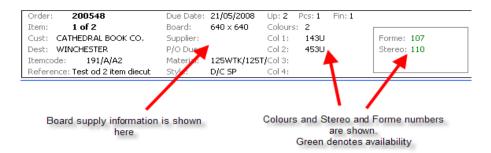

Jobs may be pinned or edited by right-clicking on their block in the grid. This can also be used to move them between machines. When moving a job to a different machine the machine limits are checked before allowing the move.

# Late again?

Any job that becomes late will turn pink. The late jobs counter will also increase. This allows instant feedback on the consequences of inserting rush jobs and provides a measure of the achievement of production targets.

# **Moving Around**

Movement on the plan is simply a matter of dragging the job to where you want it. When you move a job on a machine the job moves on subsequent machines too. You will not be allowed to put it on the Gluer before you slot it for example. And if you want to slot it a day later it will move on the gluer as well.

While the large screen approach is good for sorting out your work there comes a point when you need that information for a meeting or to send out to the floor. S32Plan does both with an A3 printout showing the full spread of work and individual running/picking lists for machines.

### **Live Update**

Changes made on the main system affect S32Plan in real time. New orders entered will appear on the grid. The "traffic light" on each block indicates availability of board, formes stereos etc. The grid updates when these are booked in.

# **Capacity Planning**

The planner by itself would be all very well but what about new jobs being entered? This is where SPOCS<sup>32</sup> gets really clever. With **S32Plan** active, when new orders are entered SPOCS<sup>32</sup> immediately tells the operator if the required date is achievable, and if not it tells them when the job can be scheduled for. Jobs requiring special treatment can of course be "walked through" as usual. New work thus enters the plan in a sensible fashion and sales staff are aware of production build-ups as they happen. The capacity planning will even load-balance between functionally equivalent machines.

# **Working Hours**

The system holds standard working hours for each machine but may be modified for specific events such as overtime or machine maintenance.

# Set-up

#### Hardware:

S32Plan is intended for single user use at a dedicated workstation, although any user may have read-only access. The screen required should preferably be a 30 inch TFT (flat panel) capable of 2500 x 1600. The major concern here is operator eye-strain. This is intended to aid and accelerate your planning process, not give you a blinding headache. To deal with fine resolutions for long periods a good quality screen is essential. A PC capable of driving such a screen is also needed. Most high-end graphics cards have the required dual link DVI. An alternative is to use a 24 inch or above screen in portrait configuration. This gives a better vertical resolution at the expense of horizontal space. It will still happily show 5 days.

The picklist/running sheet printout is A4 and will print on anything. The Planning Sheet printout is A3 colour and needs a printer capable of such.

# **Contact Us**

Please feel free to call and discuss the product with us. We will be happy to arrange a demonstration for you, either at our offices, or at your own premises.

By Phone: 01763 257540

By e-mail: info@kmss.co.uk

By Post: K.M. Software Systems Limited

Unit 2 Burr Elm Court

Main Street Caldecote

Cambridgeshire

**CB23 7NU**